## **HOW TO REGISTER FOR TEEN DRIVING ONLINE**

**PLEASE NOTE:** You will only be able to enroll in the course during the one-week period that has been allotted to your school. Check the Teen Driving parent letter provided by your school to see your course start and end dates.

## **1. VISIT OUR WEBSITE TO CREATE YOUR ACCOUNT**

**[https://capedc-education.org](https://capedc-education.org/)** (see screenshot of login portal below)

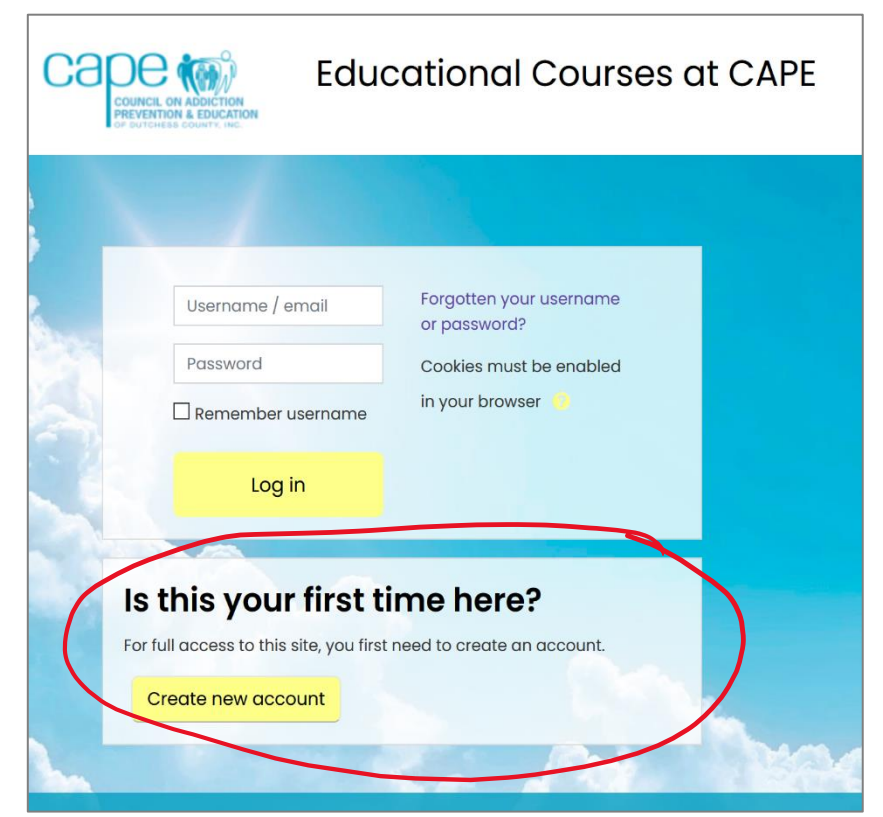

## **2. ENROLL AND BEGIN TAKING THE COURSE**

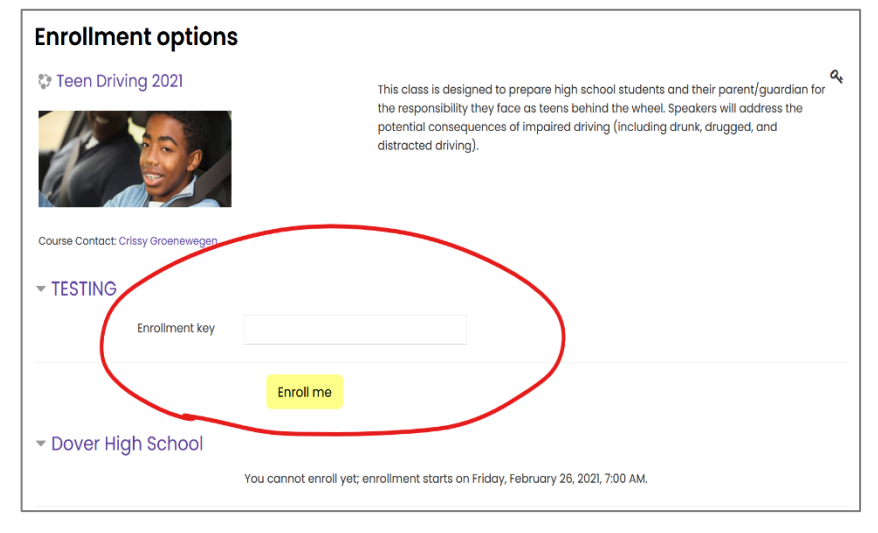

- 1. Click the button in the area circled in red to create a new account in **YOUR STUDENT'S NAME.**
- 2. Choose a username and password, and fill in all other required fields. **USE A PERSONAL EMAIL TO REGISTER RATHER THAN A SCHOOL/WORK ACCOUNT OR ELSE THE CONFIRMATION EMAIL MIGHT GET BLOCKED**
- 3. Once you submit your account information, you will receive a confirmation link via email.
- 4. If you do not see the confirmation right away, please wait a few hours and check your spam/junk folders. **DO NOT MAKE MULTIPLE ACCOUNTS TO TRY TO GET THE CONFIRMATION EMAIL**
- 5. If you do not have the confirmation email within 24 hours, send the name and email you registered with to [info@capedc.org.](mailto:info@capedc.org)
- 6. Click the link from the confirmation email (or copy/paste it into your browser) and it will log you in.
- 1. From the main page (once you are logged in) you will see all current classes being offered by CAPE.
- 2. Select the **Teen Driving 2021** course.  **DO NOT PAY TO ENROLL IN VICTIM IMPACT PANEL** – This is a completely different course!!!
- 3. You can then look for your school's name and enter the unique enrollment key provided in the Teen Driving letter sent by your school. **NOTE: The enrollment key is case-sensitive!!!**
- 4. Once you have enrolled successfully, you will enter into the course and see the Teen Driving course outline.
- 5. Begin the course by clicking on the first activity & choosing your school's group.

**EACH STUDENT & ONE PARENT/GUARDIAN SHOULD COMPLETE THE COURSE TOGETHER**

If you have any questions/concerns during the course, please refer to the Teen Driving FAQ that has been provided. Once you reach the certificate of completion at the end of the course, no further action is needed.